# **Autodesk 3ds Max Bootcamp**

Learn the industry's top 3D drawing application and become a 3D artist capable of making stunning animations and renders. Gain a powerful and flexible skillset applicable to architecture, product design, engineering, and entertainment.

Group classes in NYC and onsite training is available for this course. For more information, email **[corporate@nobledesktop.com](mailto:corporate@nobledesktop.com)** or visit: <https://www.nobledesktop.com/classes/3ds-max-training>

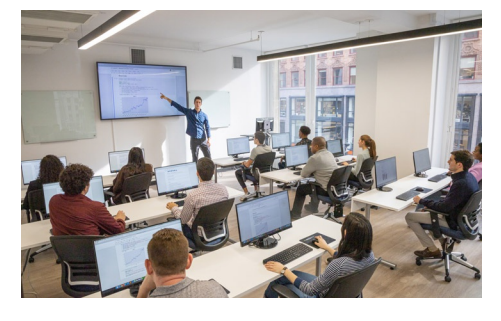

[hello@nobledesktop.com](mailto:hello@nobledesktop.com) • (212) [226-4149](tel:+1-212-226-4149)

# **Course Outline**

# **The User Interface & Workflow**

Viewport Navigation Object Management Modifier Panel Scene Management

# **Poly Modelling with Subdivision Surfaces**

Poly modelling workflow poly modelling tools Advanced Poly modelling tools Subdivision Surfacing Using the control cage

# **Spline Based Modelling**

Spline Creation and modification Spline refinement extrusion

#### **UV Coordinates**

Understanding UV Coordinates Tileable vs object based

**COUR SE S YLLABUS**

UVW Map Modifier (projection mapping) Unwrap UVW Modifier (UV unwrapping) Render UVW Template Outside tools and recommendations

# **Materials / Surfacing**

Materials Explained Slate Editor Material types and node groups Multi-sub object Material PBR (Physically Based Rendering) Material Properties. The big 3 : Albedo / Spec / Bump Outside tools and recommendations

#### **Animating 3D objects**

Keyframes explained Autokey mode TRS (Translation Rotation Scale) **Trajectories** Graph editor / mini graph editor

# **Lighting and Cameras**

Creating and manipulating cameras What is IBL? (Image Based Lighting) Using HDRI probes to light a scene (High Dynamic Range Image) Exposure control Controlling light settings Adding standard lights to a scene light lister

#### **Rendering**

Rendering stills vs animations Common render settings (output folder / Image size / sequence length) Render specific render settings Understanding samples Managing render quality vs. render time Final Tips: Render small, tweek, repeat until final